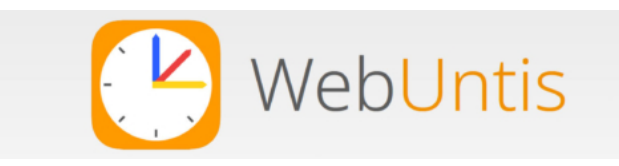

Mit WebUntis haben Sie die Möglichkeit, sich den individuellen Stundenplan Ihres Kindes auf einem digitalen Endgerät anzeigen zu lassen. Damit sind Sie jederzeit informiert, ob es im aktuellen Wochenstundenplan Änderungen (Raumänderungen, Stundenverschiebungen, Vertretungen oder Unterrichtsentfall) gibt. Diese Änderungen werden Ihnen farblich angezeigt, sodass Ihnen Änderungen sofort auffallen.

WebUntis kann auf dem **Smartphone** mit der **Untis Mobile App** genutzt werden.

Die Untis Mobile App finden Sie im PlayStore oder im AppStore zum Download.

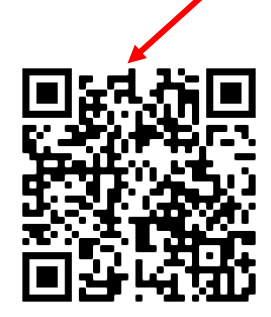

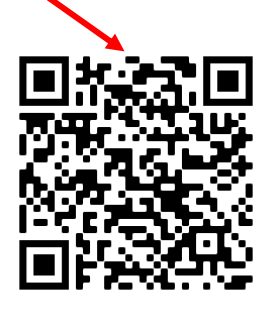

Alternativ können Sie WebUntis auch in jedem **Browser** auf Ihrem Smartphone, Tablet oder Laptop/PC nutzen.

Rufen Sie dazu die Internetseite https://webuntis.com auf.

Eine **Anleitung zur Anmeldung** bei WebUntis mit dem Smartphone und mit dem Browser finden Sie in unserem Schulmoodle im Kurs "News für Schüler\*innen" oder auf unserer Homepage.

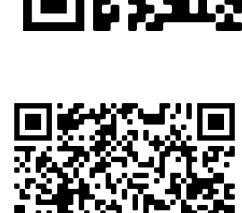

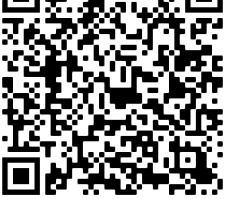